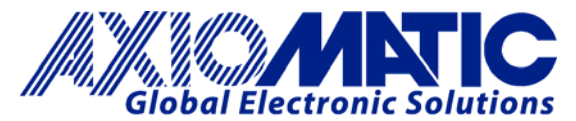

## **TECHNICAL DATASHEET #TDAX070502 ELECTRONIC ASSISTANT® CONFIGURATION KIT**

for Axiomatic SAE J1939 Controllers **P/N: AX070502** 

The **Electronic Assistant®** is a software configuration tool that runs on the *Windows* operating system and is connected to a J1939 bus via an USB to CAN converter, AX070501. Upon being connected to the bus, the EA will find all Electronic Control Units (ECU) on the bus and recognize those manufactured by Axiomatic. Using this tool, a user can quickly configure an Axiomatic ECU for the desired performance over a wide variety of applications.

Axiomatic **CAN Assistant – Scope** software monitors CAN messages in a text format and is able to send single frames to the CAN bus. It is useful for PC-based debugging of J1939, CANopen® or proprietary networked devices.

The **CAN Assistant – Visual** software presents J1939 data in a graphic and user-friendly text format.

The Axiomatic **USB-CAN Converter** includes a Software Development Kit (SDK). The SDK is designed to allow independent software developers and system integrators to use Axiomatic USB-CAN Converter hardware, AX070501, in their own applications.

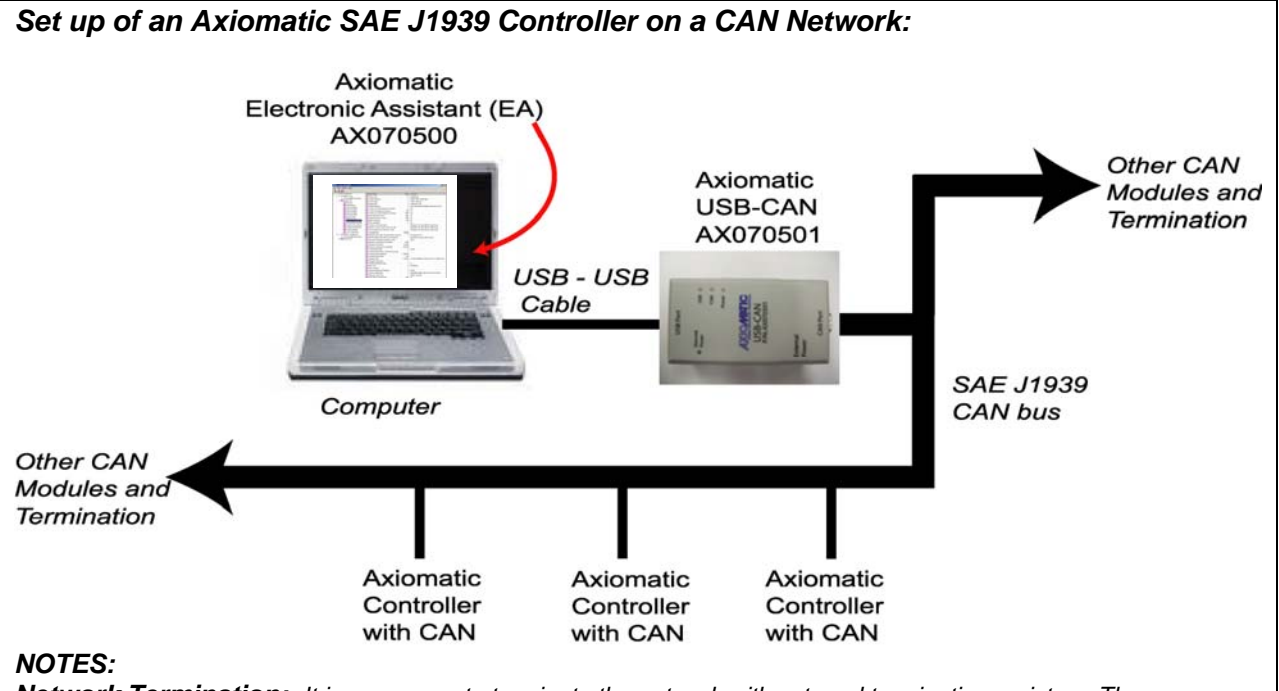

*Network Termination: It is necessary to terminate the network with external termination resistors. The resistors are 120 Ohm, 0.25W minimum, metal film or similar type. They should be placed between CAN\_H and CAN\_L terminals at both ends of the network.* 

## **Ordering Part Number: AX070502**

The AX070502 Configuration KIT includes the following.

USB-CAN Converter P/N: AX070501

1 ft. (0.3 m) USB Cable P/N: CBL-USB-AB-MM-1.5

12 in. (30 cm) CAN Cable with female DB-9 P/N: CAB-AX070501

Installation Instructions to download the Electronic Assistant® software; EA & USB-CAN User Manual UMAX07050X; USB-CAN drivers & documentation; CAN Assistant (Scope and Visual) software & documentation; and the SDK Software Development Kit from the Axiomatic website (www.axiomatic.com).

**CONTRACTOR** 

## **Technical Specifications:**

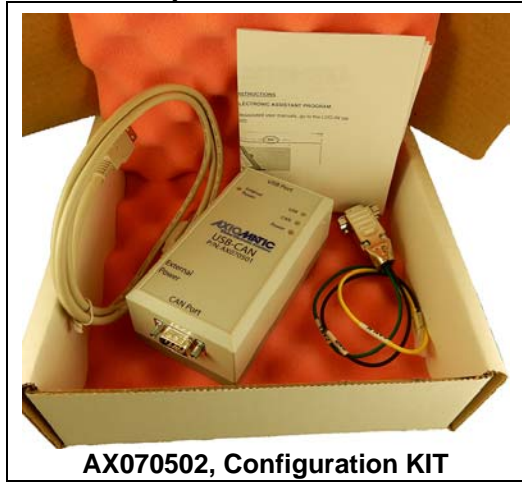

# **Electronic Assistant®**

The Electronic Assistant® (EA) runs on any modern PC with the Microsoft Windows® 2000 operating system or higher. It comes with a royalty-free license for use.

#### **System Requirements:**

Operating System: *Windows* 2000 or higher including *Windows* 64-bit editions and *Windows 10*

Port: USB 1.1 or 2.0 full speed

Display: VGA (XGA or better with 1024 x 768 recommended)

Setup and Configuration: Refer to the User Manual UMAX07050X.

**To order the EA software at the time of initial purchase, order the KIT AX070502 (see above) which includes the USB-CAN converter.** 

**AX070502**, Configuration KIT includes the following.

USB-CAN Converter P/N: AX070501

1 ft. (0.3 m) USB Cable P/N: CBL-USB-AB-MM-1.5

12 in. (30 cm) CAN Cable with female DB-9 P/N: CAB-AX070501

Installation instructions to download software and user manuals from the Axiomatic website (www.axiomatic.com).

### Setpoint File Vie<br>File View Program

#### **Electronic Assistant**

#### **ECU Setpoint File**

ECU Name: DIO128, 12 Inputs 8 Outputs #1<br>Setpoint File: C:\Documents and Settings\obox ushWy Documents\DIO128, 12 Inputs 8 Outputs #1 Setpoints.xml

#### **ECU Identification**

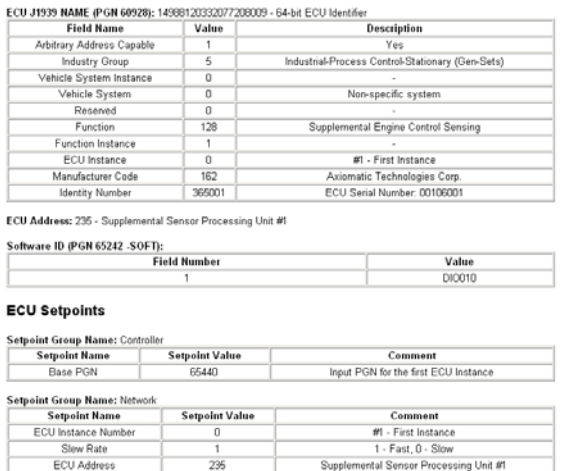

*Figure 1.0 Setpoint file* 

×Í

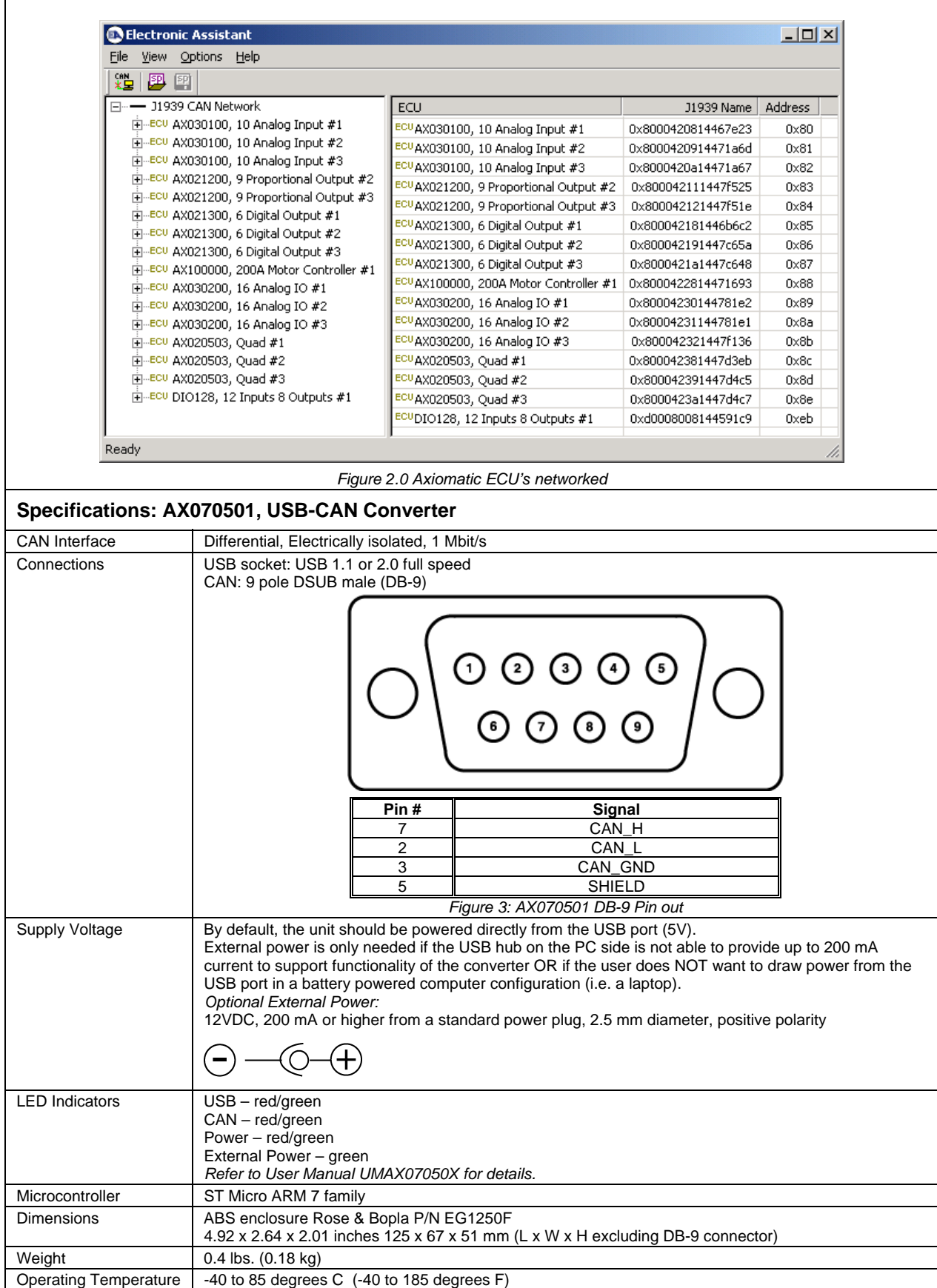

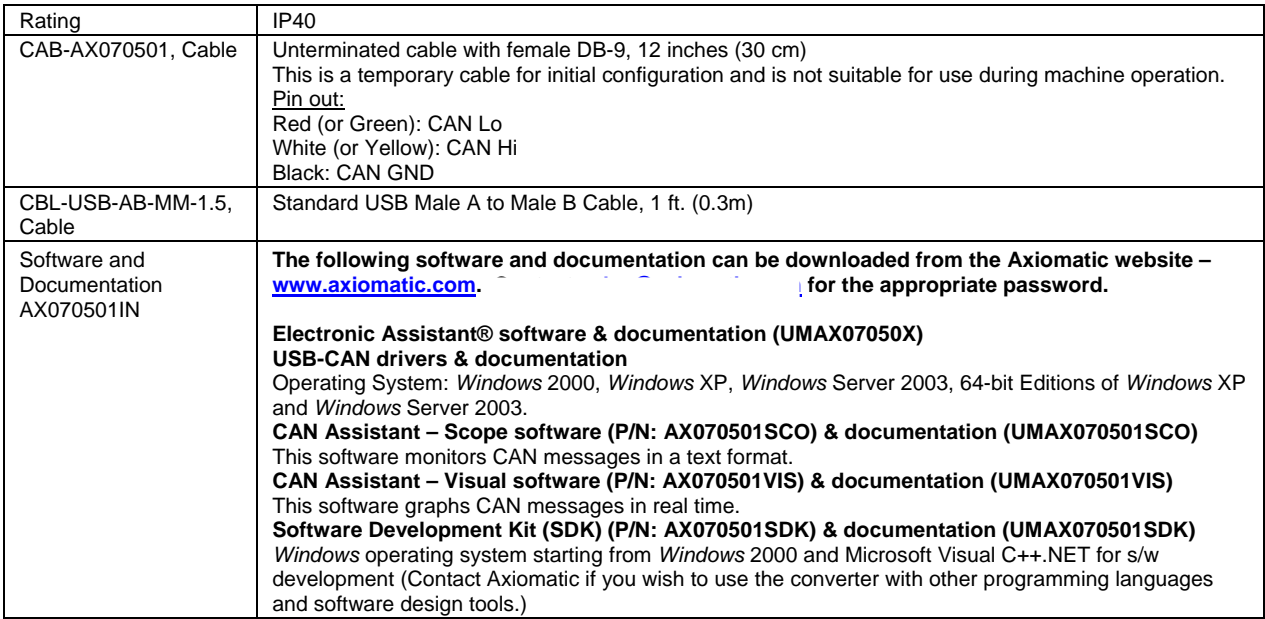

Note: CANopen® is a registered community trade mark of CAN in Automation e.V.

Specifications are indicative and subject to change. Actual performance will vary depending on the application and operating conditions. Users should satisfy themselves that the product is suitable for use in the intended application. All our products carry a limited warranty against defects in material and workmanship. Please refer to our Warranty, Application Approvals/Limitations and Return Materials Process as described on www.axiomatic.com/service.html. Form: TDAX070502-03/02/18